## SAP ABAP table RTM\_SERVER\_INFO {Runtime Monitor: Server Status Description}

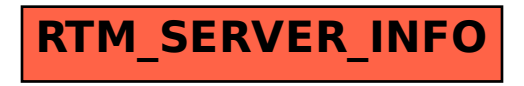